## POLITECHNIKA WROCŁAWSKA INSTYTUT MASZYN, NAPĘDÓW I POMIARÓW ELEKTRYCZNYCH ZAKŁAD NAPĘDU ELEKTRYCZNEGO, MECHATRONIKI I AUTOMATYKI PRZEMYSŁOWEJ

Laboratorium

# **Sterowanie napędami elektrycznymi – zagadnienia wybrane**

Ćwiczenie

Badanie struktury sterowania predykcyjnego prędkością i położeniem napędu z silnikiem prądu stałego.

Opracował: mgr inż. Piotr J. Serkies

### Wrocław 2013

1. Cel ćwiczenia

Celem ćwiczenia jest:

- Zapoznanie się z możliwościami wykorzystania regulatorów predykcyjnych w napędzie prądu stałego.
- Ocena wpływu długości horyzontu predykcji wyjść na właściwości dynamiczne napędu.
- Porównanie działania regulatora predykcyjnego z kaskadową strukturą regulacji położenia napędu prądu stałego.
- 2. Zakres ćwiczenia
	- Budowa modelu dla predykcyjnego regulatora położenia.
	- Budowa funkcji celu przy sterowaniu prędkością i położeniem.
	- Badania symulacyjne.
	- Badania eksperymentalne.
- 3. Literatura
	- [1] materiały z wykładu Podstawy Automatyki
	- [2] materiały z wykładu Sterowanie napędami elektrycznymi zagadnienia wybrane
	- [3] Tunia H., Kaźmierkowski M.P., Automatyka napędu przekształtnikowego, WNT, 1987
	- [4] MACIEJOWSKI J.M, Predictive Control with Constraints, Prentice Hall, UK, 2002.
	- [5] EL-SHARKAWI M. A., Fundamentals of electric al drivers, Brooks/Cole, 2000
	- [6] TATJEWSKI P., Sterowanie zaawansowane obiektów przemysłowych, struktury i algorytmy, Akademicka Oficyna Wydawnicza EXIT, 2002.
	- [7] KVASNICA M., GRIEDER P., BAOTIC M., MORARI M., Multi-Parametric Toolbox (MPT), HSCC (Hybrid Systems: Computa-tion and Control), Lecture Notes in Computer Science, vol. 2993, 2004, 448-46.
	- [8] http://control.ee.ethz.ch/~mpt/

#### **1. ZASADA REGULACJI PREDYKCYJNEJ**

Zasada działania dyskretnych algorytmów predykcyjnych [4],[6] polega na minimalizacji różnicy pomiędzy wartościami wielkości regulowanych *y(k+p|k)* predyktowanych (przewidywanymi) w chwili *k* na przyszłą chwilę *k+p* (przyszłe wartości wyjść *k+p* są wyznaczane z modelu, na podstawie wartości z chwili *k*), a wartościami zadanymi dla tych chwil *y zad(k+p|k)* na horyzoncie predykcji *N* (*p*=1,2,…,*N*). Opisywana minimalizacja różnicy jest rozumiana w sensie minimalizacji określonej funkcji kryterialnej. W kolejnym okresie próbkowania (chwila *k+1*) następuje ponowny pomiar sygnałów wyjściowych obiektu i cały proces jest powtarzany z takim samym horyzontem predykcji *N*. Przedstawiona powyżej zasada sterowania predykcyjnego jest więc sterowaniem repetycyjnym. W opisywanym algorytmie zakłada się również, iż po upływie horyzontu sterowania *N<sup>u</sup>* (*Nu<N*) przyrost sygnału sterującego wynosi zero, co oznacza, że regulator predykcyjny posiada właściwości całkujące. W przypadku zadania sterowania z ograniczeniami regulacja predykcyjna prowadzi do rozwiązania problemu optymalizacji na bieżąco.

Funkcja kryterialna ma najczęściej postać [6]:

$$
J(k) = \sum_{p=N_1}^{N} \left( y^{zad} (k + p \mid k) - y(k + p \mid k) \right)^{T} \mathbf{Q}(p) \left( y^{zad} (k + p \mid k) - y(k + p \mid k) \right) + \\ + \sum_{p=0}^{N_u - 1} \Delta u (k + p \mid k) \mathbf{R}(p) \Delta u (k + p \mid k)
$$
\n(1)

gdzie: *y zad(k+p|k)* jest wektorem wartości zadanych o wymiarze *ny=dim(y)*, *y(k+p|k)* jest wektorem wartości regulowanych o wymiarze *ny=dim(y)*, *Δ u(k+p|k)* jest wektorem przyrostów sterowań o wymiarze  $n_u = dim(y)$ ,  $Q(p) > 0$  jest macierzą wagową składowych wektora uchybu  $y^{zad}(k+p/k) - y(k+p/k)$ przewidywanych na chwilę *k+p*. Jest to najczęściej macierz diagonalna, *R(p)*≥0 jest macierzą wagową wektora przyrostów sterowań przewidywanych na chwilę *k+p.* Macierz ta określa wartości kary za zmienność sterowań w stosunku do redukcji uchybów regulacji. W przypadku, gdy elementy macierzy *R(p)* są zerowe, regulator staje się mało odporny na szumy pomiarowe. Przy założeniu występowania ograniczeń można zapisać pełne zadanie optymalizacji [4],[5]:

$$
\min_{\Delta u(k|k),\cdots,\Delta u(k+N_u-1|k)} \left\{ \sum_{p=N_1}^{N} \left\| y^{zad}(k+p\,|\,k) - y(k+p\,|\,k) \right\|_{Q(\mathbf{p})}^2 + \sum_{p=0}^{N_u-1} \left\| \Delta u(k+p\,|\,k) \right\|_{R(\mathbf{p})}^2 \right\} \n u_{\min} \le u(k+p\,|\,k) \le u_{\max} \quad p = 0,1,\cdots,N_u \n \Delta u_{\min} \le u(k+p\,|\,k) \le \Delta u_{\max} \quad p = 0,1,\cdots,N_u \n y_{\min} \le u(k+p\,|\,k) \le y_{\max} \quad p = N_1, N_1+1,\cdots,N
$$
\n(2)

Algorytm sterowania predykcyjnego może być zaimplementowany na dwa sposoby. Sposób tradycyjny polega na rozwiązaniu problemu optymalizacji on-line dla danego stanu układu *x(k)* i przyjętej w algorytmie długości horyzontu predykcji. Należy podkreślić, że zwiększenie długości okresu przewidywania umożliwia uzyskanie lepszych właściwości dynamicznych obiektu, jednakże w znacznym stopniu wpływa na komplikację algorytmu sterowania (zwiększa wymagany nakład obliczeniowy). W praktyce bardzo często przyjmuje się stałą wartość sygnału sterującego dla całego horyzontu predykcji. W znacznym stopniu redukuje to złożoność obliczeniową całego algorytmu. Po wyznaczeniu optymalnej wartości sygnału sterującego w chwili *k* jest ona podawana na sterowany obiekt. Kolejnej chwili obliczeniowej (*k+1*) cała procedura jest powtarzana od nowa uwzględniając aktualne wartości wektora stanu obiektu *x(k+1)* (mierzone bądź estymowane). Opisana strategia sterowania wymaga zastosowania szybkich układów mikroprocesorowych i dlatego jest stosowane w przypadku obiektów o relatywnie dużych stałych czasowych.

W drugim przypadku problem optymalizacji dla danej postaci funkcji celu (2) jest rozwiązany off-line dla wszystkich kombinacji wektora stanu *xX<sup>f</sup>* przy użyciu programowania wieloparametrycznego (ang. multiparametric programming) [7],[8]. Korzystając z niego można wykazać, że przestrzeń *X<sup>f</sup>* może być podzielona na regiony w których optymalizator jest wyrażony jako funkcja jawna dla danych wartości wektora *x*. Prawo sterowania może być traktowane jako odcinkami ciągłe i wyrażone następująco:

$$
U(x) = \mathbf{K}_r x + g_r, \qquad \forall x \in P_r \tag{3}
$$

gdzie *P<sup>r</sup>* są wielościennymi zbiorami zdefiniowanymi jako:

$$
P_r = \left\{ x \in \mathfrak{R}^n \mid H_r x \le d_r \right\}, \qquad r = 1, \dots N_r \tag{4}
$$

Algorytmy projektowania wielościennych zbiorów i wyliczenia prawa sterowania są opisane szczegółowo w [7],[8]. W najprostszym przypadku prawo sterownia może być wyliczane przez przeszukiwanie po kolei wszystkich regionów, aż do znalezienia regionu aktywnego i kolejno zaimplementowania prawa sterownia zgodnie z (4). Należy zaznaczyć, że w literaturze możne znaleźć bardziej efektywne algorytmy generacji bieżącej wartości prawa sterowania. Zastąpienie optymalizacji wykonywanej on-line wersją off-line umożliwia praktyczną realizację sterowania predykcyjnego do układów o małych stałych czasowych takich jak napędy elektryczne.

#### **2. MODEL NAPĘDU**

W przypadku przeważającej części napędów przyjmuje się liniowy model matematyczny części mechanicznej. Jednak w przypadku precyzyjnych zastosowań należy uwzględnić zjawiska związane z tarciem [3], [5]. Model uwzględniający tarcie można opisać poniższymi równaniami:

$$
\begin{cases}\nT_e \frac{d}{dt} i_t = k_t u_t - i_t - k_t \psi_t \omega \\
m_e = \psi_t i_t \\
T_m \frac{d}{dt} \omega = m_e - m_L \\
\frac{d}{dt} \alpha = \frac{1}{T_a} \omega\n\end{cases}
$$
\n(5)

gdzie: *T<sup>e</sup>* – stała elektromagnetyczna, *k<sup>t</sup>* – współczynnik wzmocnienia twornika, *ψw* -strumień wzbudzenia,  $T_m$  – stała mechaniczna,  $i_t$  – prąd twornika,  $\omega$  – prędkość napędu,  $\alpha$  – położenie wału,  $m_l$  – moment obciążenia, *T<sup>m</sup>* – mechaniczna stała czasowa (*Tm=0.406s*), *T* – stała pozycjonowania.

Model (5) można zapisać w formie równań stanu:

$$
\frac{d}{dt} \begin{bmatrix} i_{\iota} \\ \omega \\ \alpha \end{bmatrix} = \begin{bmatrix} \frac{-1}{T_e} & \frac{-k_{\iota}\psi_{w}}{T_e} & 0 \\ \frac{\psi_{w}}{T_m} & 0 & 0 \\ 0 & \frac{1}{T_{\alpha}} & 0 \end{bmatrix} \begin{bmatrix} i_{\iota} \\ \omega \\ \alpha \end{bmatrix} + \begin{bmatrix} \frac{k_{\iota}}{T_e} \\ 0 \\ 0 \\ \frac{\omega}{\beta} \end{bmatrix} + \begin{bmatrix} 0 \\ -1 \\ \frac{-1}{T_m} \\ 0 \\ \frac{\omega}{\beta d} \end{bmatrix} \begin{bmatrix} i_{\iota} \\ \omega \\ \alpha \end{bmatrix}
$$
 (6)

W kolejnym kroku model należy rozszerzyć o dwie dodatkowe zmienne stanu: moment obciążenia i zadane położenie. Dynamika tych zmiennych stanu jest nieznana:

$$
\frac{d}{dt}m_L = 0\tag{7}
$$

$$
\frac{d}{dt}\alpha^{ref} = 0\tag{8}
$$

Po wprowadzeniu zmian model przyjmie postać:

$$
\frac{d}{dt} \begin{bmatrix} i_{r} \\ \omega \\ \alpha \\ m_{L} \\ \alpha^{ref} \end{bmatrix} = \begin{bmatrix} \frac{-1}{T_{e}} & \frac{-k_{r}\psi_{w}}{T_{e}} & 0 & 0 & 0 \\ \frac{\psi_{w}}{T_{m}} & 0 & 0 & 0 & 0 \\ 0 & \frac{1}{T_{a}} & 0 & 0 & 0 \\ 0 & 0 & 0 & 0 & 0 \\ 0 & 0 & 0 & 0 & 0 \end{bmatrix} \begin{bmatrix} i_{r} \\ \omega \\ \alpha \\ m_{L} \\ \alpha^{ref} \end{bmatrix} + \begin{bmatrix} k_{r} \\ \frac{1}{T_{e}} \\ 0 \\ 0 \\ 0 \\ 0 \end{bmatrix} \begin{bmatrix} i_{r} \\ \omega \\ \alpha \\ m_{L} \\ \alpha^{ref} \end{bmatrix}
$$
(9)

Zapiszmy ogólny liniowy model stanowy:

$$
\begin{cases}\nx(k+1) = Ax(k) + Bu(k) \\
y(k) = Cx(k)\n\end{cases}
$$
\n(10)

gdzie: *x* jest wektorem stanu o wymiarze *n<sup>x</sup>* natomiast *y* jest wektorem wyjść regulowanych dostępnych pomiarowo o wymiarze *n<sup>y</sup>* . Na podstawie wzoru (4.4), zakładając pomiar pełnego wektora stanu oraz brak zakłóceń można wyprowadzić zależność na przewidywaną wartość wyjść [4],[10]. Oznaczmy jak poprzednio przez *x(k+p|k)* stan przewidywany w chwili *k* na chwilę *k+p* horyzontu predykcji i postępując rekurencyjnie dostajemy:

$$
x(k+1|k) = Ax(k) + Bu(k|k) = Ax(k) + B(\Delta u(k|k) + u(k-1))
$$

$$
x(k + 2 | k) = Ax(k + 1 | k) + B(\Delta u(k + 1 | k) + \Delta u(k | k) + u(k - 1)) =
$$
  
\n
$$
A^{2}x(k + 1 | k) + AB(\Delta u(k | k) + u(k - 1)) + B(\Delta u(k + 1 | k) + \Delta u(k | k) + u(k - 1)) =
$$
  
\n
$$
A^{2}x(k) + (A + I)BAu(k | k) + BAu(k + 1 | k) + (A + I)BAu(k - 1)
$$
  
\n
$$
\vdots
$$
  
\n
$$
x(k + N_{u} | k) = Ax(k + N_{u} - 1 | k) + B(\Delta u(k + N_{u} - 1 | k) + \cdots + \Delta u(k | k) + u(k - 1)) =
$$
  
\n
$$
A^{N_{u}}x(k) + (A^{N_{u} - 1} + \cdots + A + I)BAu(k | k) + (A^{N_{u} - 2} + \cdots + A + I)BAu(k + 1 | k) +
$$
  
\n
$$
+ \cdots + B\Delta u(k + N_{u} - 1 | k) + (A^{N_{u} - 1} + \cdots + A + I)BAu(k - 1)
$$
  
\n
$$
\vdots
$$
  
\n
$$
x(k + N | k) = A^{N}x(k) + (A^{N_{u} - 1} + \cdots + A + I)BAu(k | k) + (A^{N_{u} - 2} + \cdots + A + I)BAu(k + 1 | k) +
$$
  
\n
$$
+ \cdots + (A^{N_{u} - 1} + \cdots + A + I)BAu(k + N_{u} - 1 | k) + (A^{N_{u} - 1} + \cdots + A + I)BAu(k - 1)
$$

Zdefiniujmy wektory: *X* i *U* następująco:

$$
\mathbf{X}(k) = \begin{bmatrix} x(k+N_1|k) \\ \vdots \\ x(k+N|k) \end{bmatrix}, \quad \mathbf{U}(k) = \begin{bmatrix} \Delta u(k|k) \\ \vdots \\ \Delta u(k+N_u-1|k) \end{bmatrix}
$$

Uzyskane wcześniej zależności można przedstawić w formie macierzowej, dla *p=N1, …,N* 

$$
X(k) = \begin{bmatrix} \mathbf{A}^{N_1} \\ \vdots \\ \mathbf{A}^{N_u} \\ \mathbf{A}^{N_u} \end{bmatrix} x(k) + \begin{bmatrix} (\mathbf{A}^{N_1-1} + \cdots + \mathbf{A} + \mathbf{I})\mathbf{B} \\ (\mathbf{A}^{N_u-1} + \cdots + \mathbf{A} + \mathbf{I})\mathbf{B} \\ (\mathbf{A}^{N_u} + \cdots + \mathbf{A} + \mathbf{I})\mathbf{B} \\ \vdots \\ (\mathbf{A}^{N_1-1} + \cdots + \mathbf{A} + \mathbf{I})\mathbf{B} \end{bmatrix} u(k-1) +
$$
\n
$$
+ \begin{bmatrix} (\mathbf{A}^{N_1-1} + \cdots + \mathbf{A} + \mathbf{I})\mathbf{B} & \cdots & 0 \\ (\mathbf{A}^{N_1-1} + \cdots + \mathbf{A} + \mathbf{I})\mathbf{B} & \cdots & \mathbf{B} \\ (\mathbf{A}^{N_u} + \cdots + \mathbf{A} + \mathbf{I})\mathbf{B} & \cdots & (\mathbf{A} + \mathbf{I})\mathbf{B} \\ \vdots & \vdots & \ddots & \vdots \\ (\mathbf{A}^{N-1} + \cdots + \mathbf{A} + \mathbf{I})\mathbf{B} & \cdots & (\mathbf{A}^{N-N_u} + \cdots + \mathbf{A} + \mathbf{I})\mathbf{B} \end{bmatrix} \Delta U(k)
$$
\n(11)

Stosując zapis równania (10) do równania (11) otrzymujemy:

$$
X(k) = \tilde{\mathbf{A}}x(k) + \tilde{\mathbf{B}}u(k-1) + \mathbf{P}\Delta u(k)
$$
 (12)

Aby uzyskać możliwość wyznaczenia zależności opisującej trajektorię przewidywanych wyjść potrzebna  $\sum_{i=1}^{n}$   $\sum_{j=1}^{n}$   $\sum_{i=1}^{n}$   $\sum_{j=1}^{n}$   $\sum_{i=1}^{n}$   $\sum_{j=1}^{n}$   $\sum_{i=1}^{n}$   $\sum_{j=1}^{n}$   $\sum_{i=1}^{n}$   $\sum_{j=1}^{n}$   $\sum_{i=1}^{n}$   $\sum_{j=1}^{n}$   $\sum_{i=1}^{n}$   $\sum_{j=1}^{n}$   $\sum_{i=1}^{n}$   $\sum_{i=1}^{n}$   $\sum_{j=1}^{n}$ 

$$
\widetilde{\mathbf{C}} = \begin{bmatrix} \mathbf{C} & 0 & \cdots & 0 \\ 0 & \mathbf{C} & \cdots & 0 \\ \vdots & \vdots & \ddots & \vdots \\ 0 & 0 & \cdots & \mathbf{C} \end{bmatrix}
$$

Na tej podstawie można sformułować zależność na *Y pred(k)*:

$$
Y^{pred}(k) = \widetilde{\mathbf{C}}X(k) = \left[\widetilde{\mathbf{C}}\widetilde{\mathbf{A}}x(k) + \widetilde{\mathbf{C}}\widetilde{\mathbf{B}}u(k-1)\right] + \widetilde{\mathbf{C}}\widetilde{\mathbf{P}}\Delta U(k) = Y^{0}(k) + \Delta Y(k)
$$
(13)

gdzie ΔY jest składową wymuszoną odpowiedzi, natomiast Y<sup>0</sup> jest składową swobodną zależną od poprzednich sterowań.

#### **3. Struktura sterowania**

Na rys. 1. przedstawiono strukturę sterowania rozpatrywanego napędu. Regulator predykcyjny jest nadrzędnym regulatorem wystawiającym sygnał zadanego napięcia twornika. Do tego celu wykorzystuje informacje o zmiennych stanu napędu.

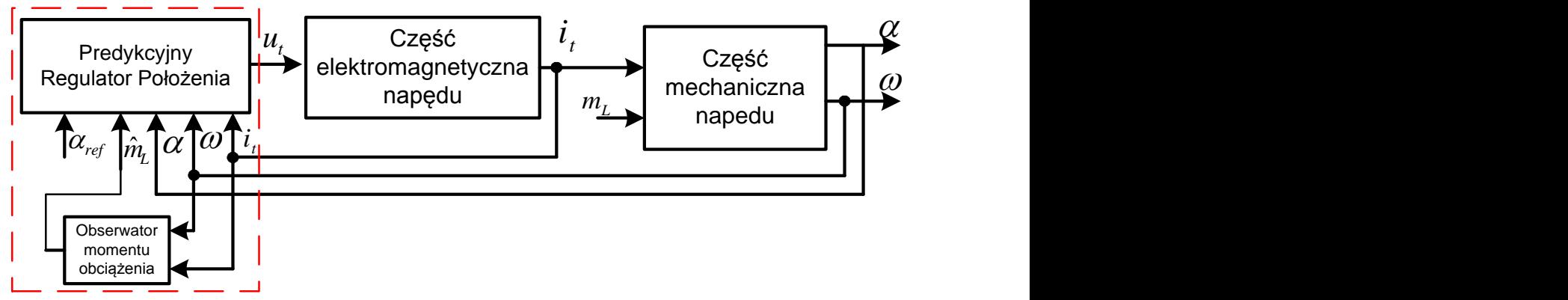

Rys.1. Struktura sterowania.

Regulator predykcyjny minimalizuje wyjście postaci:

$$
y = \alpha^{ref} - \alpha \tag{14}
$$

Przy zachowaniu ograniczeń:

$$
-i_t^{\max} \le i_t \le i_t^{\max} \tag{15a}
$$

$$
-\omega^{\max} \le \omega \le \omega^{\max} \tag{16b}
$$

Jako podstawowe parametry ograniczeń można przyjąć i $t^{\text{max}}=3$ ,  $\omega^{\text{max}}=1$ .

Jako prosty estymator momentu obciążenia można wykorzystać przekształcone równanie ruchu:

$$
T_m \frac{d}{dt} \omega = m_e - m_L \Rightarrow m_L = m_e - T_m \frac{d}{dt} \omega \tag{17}
$$

Ze względu na zaszumienie sygnału prędkości należy wprowadzić filtrację sygnałów, co zmniejszy ich oddziaływanie, wprowadzając opóźnienie. Symulator przyjmie postać:

$$
m_{L} = \frac{m_{e}}{T_{q}s + 1} - \frac{T_{m}\omega s}{T_{q}s + 1}
$$
\n(18)

gdzie: Tq – stała filtru dobrana jako kompromis pomiędzy filtracją szumu a opuxnieniem w estymacji momentu obciążenia.

#### **4. Budowa regulatora z wykorzystaniem toolbox'u MPT**

Toolbox można pobrać ze strony: http://control.ee.ethz.ch/~mpt/

```
%% parametry modelu
Tm = 0.203; % stała mechaniczna
Ta = 1; % stała pozycjonowania
Te=0.00994; % stała elektromagnetyczna
Kt=8.6759; % wzmocnienie twornika
fi=1.0; % znamionowy strumień wzbudzenia
Ts = 0.5e-3; % okres próbkowanai regulatora (czas dyskretyzacji modelu)
Tss=1e-5; % czas dyskretyzacji modelu symulacyjnego
%% Budowa modelu dla regulatora predykcyjnego
A = [-1/Te -Kt*f1/Te 0 0 0;fi/Tm 0 0 0 -1/Tm 0;
0 1/Ta 0 0;
0 0 0 0 0;
\begin{matrix}0&0&0&0&0\end{matrix}B = [1 * Kt/Te 0 0 0 0];
D= [0]';
C = [0 \ 0 \ -1 \ 0 \ 1];nym = size(C, 1);model cont = ss(A,B,C,D);[nx, n\overline{u}] = size(model cont.B);
```

```
%% -- EXPLICIT MPC DESIGN & COMPUTATION -----------
% System structure
sysStruct = mpt sys(model cont,Ts); % dyskretyzacja modelu
sysStruct.umax = 1.\overline{3}; % ograniczenie sygnału sterujacego od góry
sysStruct.umin = -1.3; % ograniczenie sygnału sterujacego od dołu
w max =1; % ograniczenie prędkości
ia max=3; % ograniczenie prądu twornika
sysStruct.xmax = [ia max;w max;Inf;Inf;Inf]; % budowa wektorów ograniczeń od
                                                góry
sysStruct.xmin = -[ia max;w max;Inf;Inf;Inf]; % budowa wektorów ograniczeń
                                                dołu
db = [ia max;w max;1.2;1.1;1.1]; & definicja multipowierzchni ograniczającej
                                  przestrzeń rozważań
sysStruct.Pbnd = polytope([eye(5); -eye(5)],[db;db])% definicja
                                                    multipowierzchni 
                                                    ograniczającej przestrzeń 
                                                    rozważań
SM=110e-4; % podstawowa definicja poziomu niepewności modelu 
db = [SM 0.5*SM 0.0001*SM 0.0001*SM 0.0001*SM]' % i dla poszczegulnych
                                                zmiennych stanu
sysStruct.noise = polytope([eye(5); -eye(5)],[db;db]) % wprowadzenie niepewności
                                                     do multipowierzchni
% Problem structure
probStruct.Q = eye(nx); % macierz różnicująca oddziaływanie zmiennych stanu
probStruct.Qy = [1.2] % macierz różnicująca oddziaływanie minimalizowanych 
                        wyjść
probStruct.R = 0.6e-6; % macierz różnicująca zmienność sterowania
probStruct.N = 5; % horyzont predykcji wyjść
probStruct.Nc = 2; % horyzont predykcji sterowań
probStruct.norm = 2; % kwadratowa funkcja celu
explctrl = mpt_control(sysStruct,probStruct); % obliczenie regulatora
```
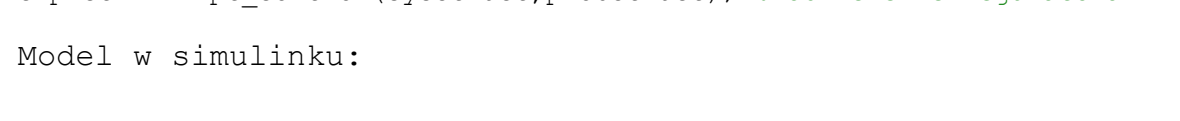

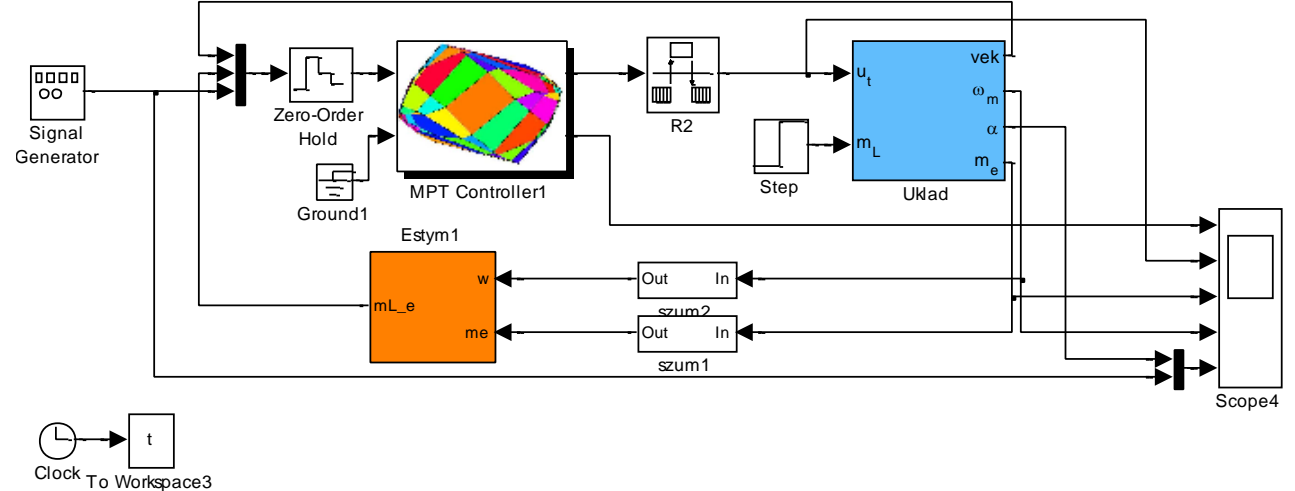